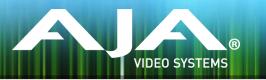

# AJA KONA, Io and T-TAP Drivers

### Release Notes - Windows Drivers v10.5.2

# Requirements and Recommendations

- Operating System Required: Windows 7 or Windows 8 (64-bit).
- Before running this installer, uninstall all previous versions of AJA XENA or AJA Windows software.
- For additional hardware recommendations and requirements, please see the links below:

http://www.aja.com/en/support/kona-pc-system-configuration/

http://www.aja.com/en/support/kona-system-configuration/

• AJA recommends running this installer as an Administrator. To do this, right click on the installer and select 'Run As Administrator'. The 'Run As Administrator' option may not be present if Windows User Account Control (UAC) is turned off.

### Special Requirements for 4K/Ultra HD Capture

The current version of AJA Control Room is limited to DPX capture for 4K/UHD High Frame Rate (up to 60 frames per second). Due to the high disk performance requirements, system configuration is very important.

AJA has tested and verified this configuration:

#### **System Configuration**

HP Z820 Dual CPU E5-2650 v2 - 2.6 GHz 6-core or better (Requires enough CPU speed to decompress ProRes in under 16ms)

- 32 GB RAM
- SATA Boot Drive with Windows 8.1
- Slot 1 Empty
- Slot 2 KONA 4
- Slot 3 LSI 9721-8iCC RAID controller
- Slot 4 LSI 9721-8iCC RAID controller
- Slot 5 Empty
- Slot 6 GPU

#### **RAID Configuration**

Each RAID controller can be configured with either 4 x Intel S3700 200 GB+ or 6 x Intel S3500 240GB+ drives. RAID configuration per controller is:

- RAID 0
- 64k Stripe Size
- Always Write Back
- A RAID 0 configuration on each controller presents 2 drives to Windows, stripe the drives together with Disk Manager.

# Updates

- Added KONA 4 drivers
- Added AJA Control Room
- Fixed the ASIO audio driver
- Updated KONA manual
- Fixed problem with bad 4K/UHD YUV output on Io 4K
- Fixed problem where RP188 output didn't work on Io 4K
- Fixed issue where Io XT could have +24 dBu selected for analog audio output in the AJA Control Panel. The limit is now +18 dBu on Io XT.
- Fixed audio issues with T-TAP
- Added RGB Pixel Format selections to AJA Control Panel for KONA 3
- Added LUT loading features to AJA Control Panel

# Known Issues and Limitations

- UHD capture is limited to DPX files for HFR. Very high-speed storage systems are required.
- 'System Sleep' should not be used with KONA and lo devices. Sleep modes should be disabled in the operating system settings.
- Io Express is not recommended for use in Windows with an Apple MacBook Pro 8.2 or earlier using Bootcamp. Io Express will work in an Apple Mac Pro tower, or in a MacBook Pro 8.3 with Windows and Bootcamp.

# **Relevant Products**

The following products are covered by this update:

| KONA 3G       | lo 4K      |
|---------------|------------|
| KONA 3        | lo Express |
| KONA LHi      | lo XT      |
| KONA LHe Plus | T-TAP™     |

### Important Note

This is the last driver release for KONA 3.

# Version History

### 10.5.1 - Release Date: March 25, 2014

#### All

- Added support for Io 4K
- Included additional formats in the AJA DataCalc desktop app
- Added support for progressive (p) vs. PsF selection in Control Panel

#### lo XT

• Fixed the HDMI audio output 2/8 channel selector

### 10.4.1 - Release Date: August 29, 2013

All

- Now supports lo XT and T-TAP on Windows 7 and Windows 8
- New Control Panel settings persistence model that allows for customized 'house default' settings
- Fixed issues with AJA Control Panel settings not being saved after a reboot

### **10.4.0** - Release Date: June 17, 2013

#### All

- Adds Windows 8 compatibility.
- Adds new Windows ASIO Audio driver.
- Adds 29.97 and 30 fps frame rates to 4K and QuadHD frame sizes when using KONA 3G in 4K mode.

# Technical Support

AJA Technical Support is free and available to help you answer questions or resolve issues with any of your AJA products.

To contact AJA Technical Support:

| Email: <u>support@aja.com</u> | Phone: +1-530-271-3190 | Fax: +1-530-274-9442 |
|-------------------------------|------------------------|----------------------|
|                               |                        |                      |

Web: www.aja.com/support Shipping: 180 Litton Dr. Grass Valley, CA 95945 USA